## **Supported Specialty WebEOC Boards**

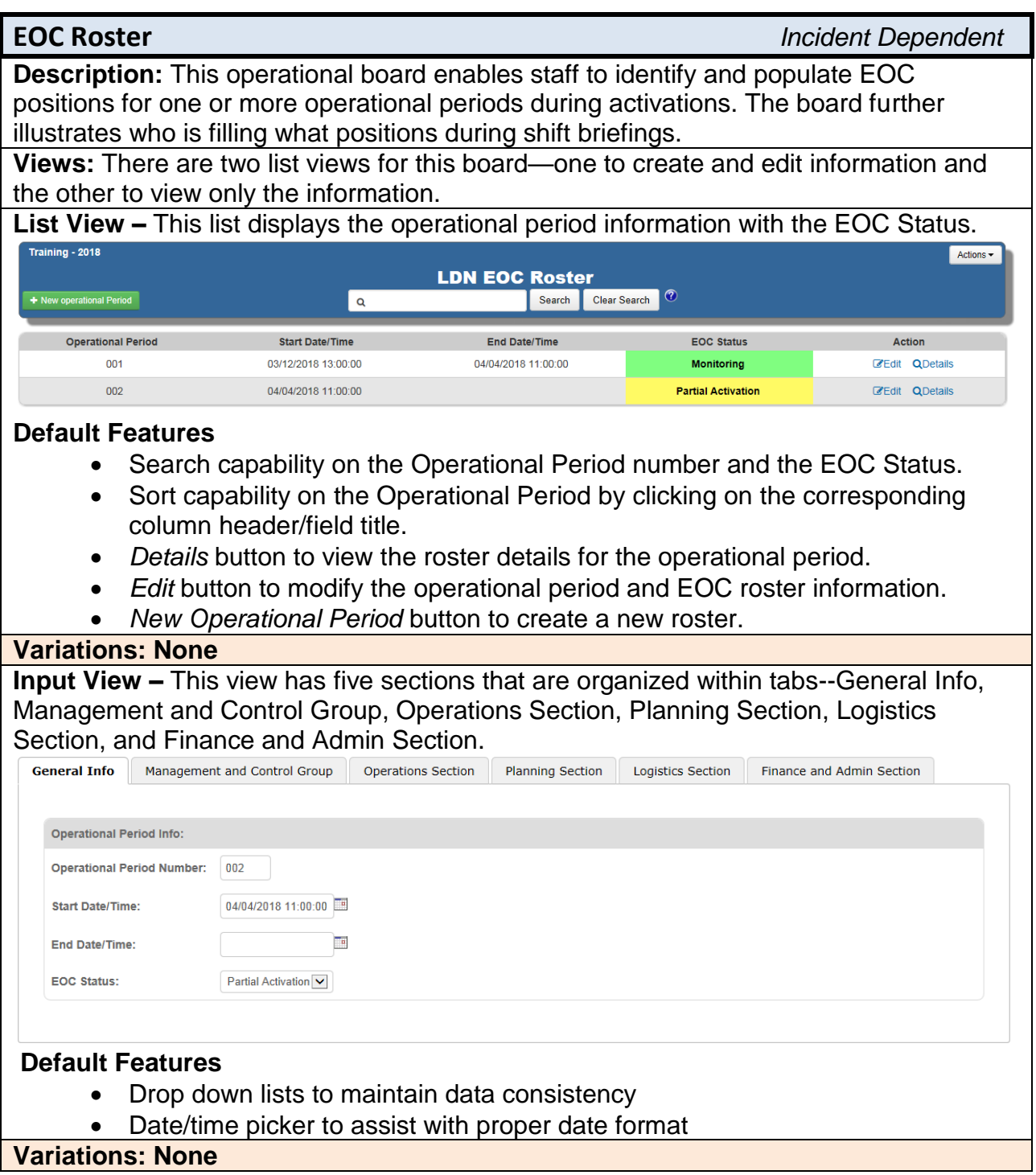

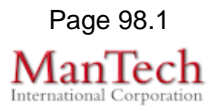

## **Supported Specialty WebEOC Boards**

**Display View –** This view displays all the completed information for the operational period organized by tabs—General Info, Management and Control Group, Operations Section, Planning Section, Logistics Section, and Finance and Admin Section.

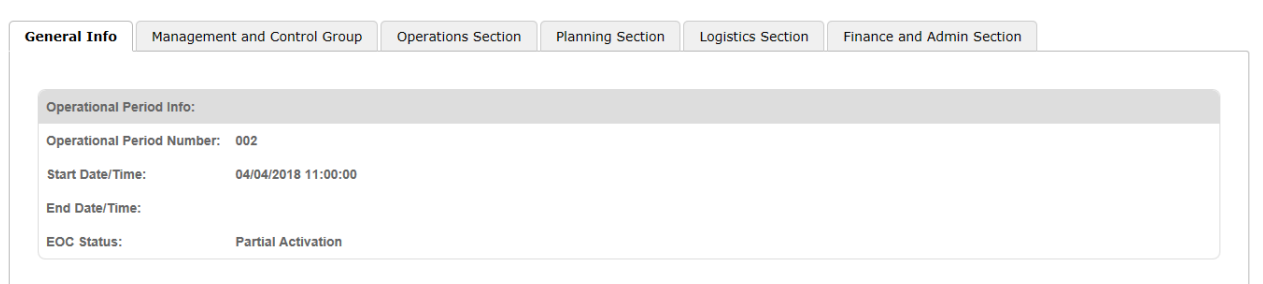

## **Default Features**

- *Back* button to easily return back to the call listing.
- *Org Chart* link to view the information in chart format.

## **Variations: None**

**Org Chart:** This view displays the sections organization chart for the select operation period.

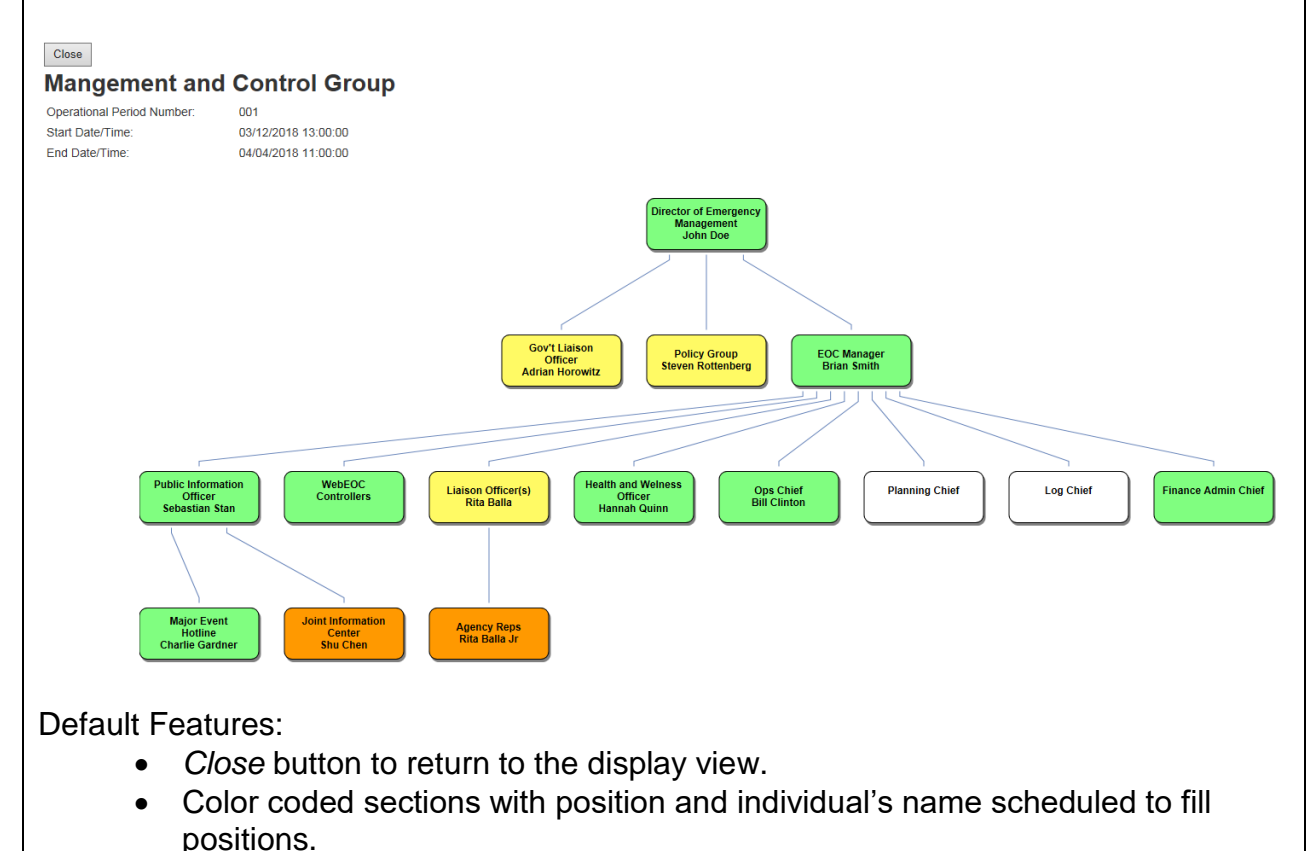

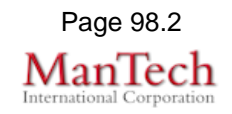